## You have reached a form and process that has been updated

**Release of Information (FERPA) Authorization** requests are now made exclusively in your UAccess Student Center. **[You can use this link](https://studentcenter.arizona.edu/app/ui/g3forms/g3form?dest=%2FUA_STUDENT%2FSA%2Fc%2FG3FRAME.G3SEARCH_FL.GBL%3FG3SEARCHGRP%3DSR_ROI%26G3FORM_TYPE%3DSR_AUTHROI%26G3FORM_CONDITION%3DDefault%26G3FORM_TASK%3DADD%26PORTALPARAM_PTCNAV%3DG3SEARCH_FL_GBL%26EOPP.SCNode%3DSA%26EOPP.SCPortal%3DEMPLOYEE%26EOPP.SCName%3DG_NCOL_SR_ROI%26EOPP.SCLabel%3D%26EOPP.SCPTcname%3DPT_PTPP_SCFNAV_BASEPAGE_SCR%26PTAL_ID%3DEMPLOYEE.G3WORKCENTER_LINK%26PortalHostNode%3DSA%26PortalRegistryName%3DEMPLOYEE%26FolderPath%3DPORTAL_ROOT_OBJECT.PORTAL_BASE_DATA.CO_NAVIGATION_COLLECTIONS.G_NCOL_SR_ROI.G_CRFL_SR_ROISR_AUTHROIDEFADD%26IsFolder%3Dfalse)** and go directly to the new eForm.

Students can designate the level of record access that can be released to appropriate parties in UAccess Student Center. Students can grant the level of access, the named parties who have access, and the length of time for which the access is available. **Note that this authoriza�on does not allow for anyone**  to make changes to student educational **records.**

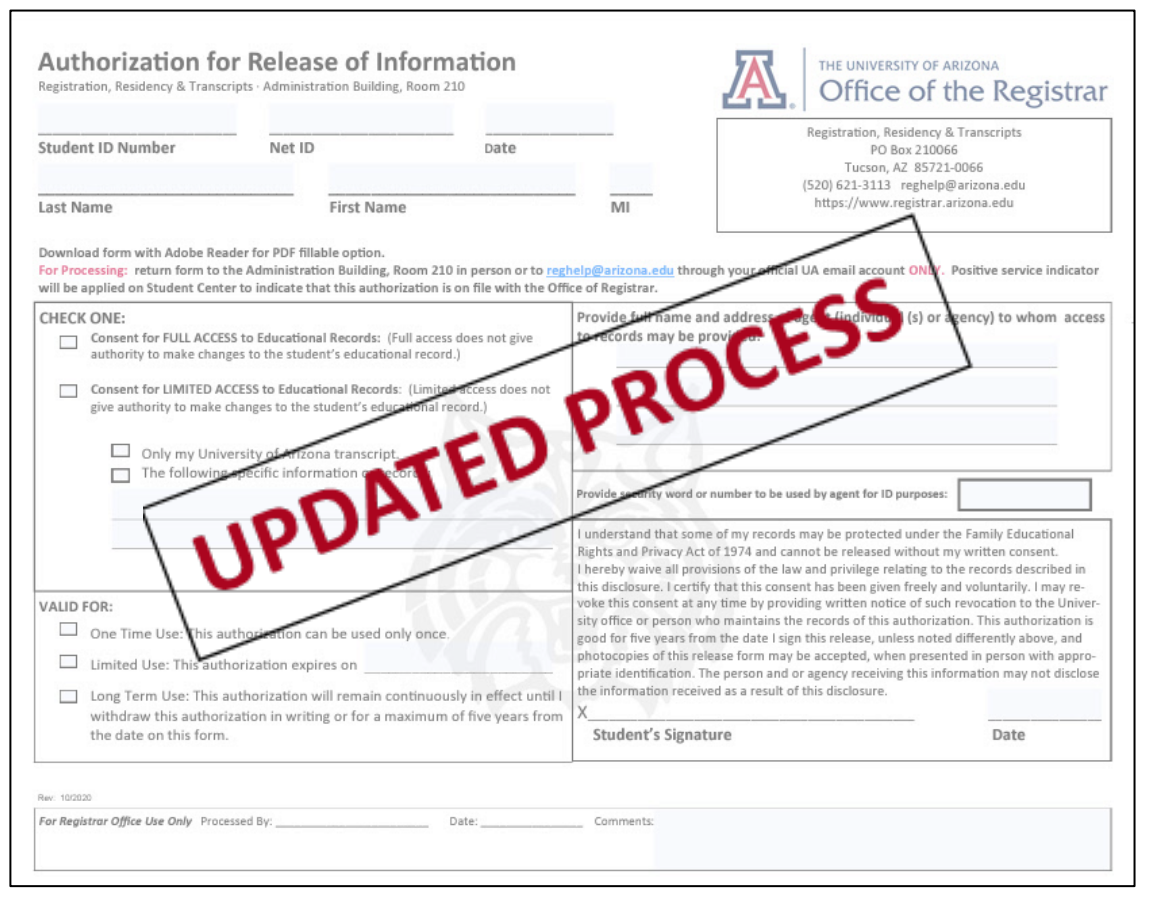

For information and direction on how to authorize a person to view your education record, use this Release of Information (FERPA) Authorization Tutorial PDF or visit the Office of the Registrar website: **[htps://registrar.arizona.edu/privacy](https://registrar.arizona.edu/privacy-ferpa/student-parent-information)-ferpa/student-parent-informa�on.**

For more information on the transition of fillable .pdf forms to electronic forms please visit **the SURPASS [eForms project page.](https://registrar.arizona.edu/about/office-registrar-projects/surpass-eforms)**